# Finding Shortest Reconfigurations Sequences of Independent Sets

Volker Turau and Christoph Weyer

#### Institute of Telematics, Hamburg University of Technology Hamburg, Germany turau@tuhh.de

#### 1 Algorithm

The problem at hand is a classical problem in graph theory: find a path between two given vertices in an undirected graph such that the sum of the weights of its constituent edges is minimized. Since in our case all edge weights are equal to 1 this is equivalent to finding the path with fewest edges. There is a myriad of algorithms available for this problem. The challenge in this case is that the graph (a.k.a. the reconfiguration graph) as is only defined implicitly, i.e., the vertices and edges are not explicitly given but rather determined algorithmicly from the input. In addition this implicit graph is rather large, too large to fit into the main memory of current computers. This situation is very common in many search problems. Hence, search algorithms such as  $A^*$  are good candidates to solve the given problem. The disadvantage of these algorithms is that they keep all generated vertices in memory. For example A<sup>∗</sup> keeps two lists: open and closed vertices and all vertices touched before finding a solution end up in one of the two lists. Thus, for graphs with more than  $10^{10}$  vertices this requires at  $100$ GB to 1 T GB of RAM. This outstrips current off-the-shelf hardware. Therefore memory-bounded heuristic searches such as SMA<sup>∗</sup> or IDA<sup>∗</sup> are a better choice. We use Iterative Deepening A<sup>∗</sup> (IDA<sup>∗</sup> ) and adapt it to our needs.

IDA<sup>\*</sup> roughly works as follows: In each iteration it performs a limited horizon depth-first search. The horizon is defined using a heuristic estimate of the length of the path from the current vertex to the target vertex. The horizon is the sum of the current distance and the heuristic estimate. The horizon is increased at the end of each iteration by the smallest value that exceed the last horizon. There is a trade of between the quality of a heuristic and the complexity of evaluating the heuristic. Since for large search problems the heuristic is evaluated extremely often it is necessary to choose a simple heuristic that can be preferably computed in constant time. Since in our case the vertices of the implicit graph correspond to independent sets of the input graph, we used the following simple heuristic to estimate the distance from the current independent set C to the target independent set T:  $h(C) := |C \setminus T|$ , i.e., the node of vertices that are not yet in the target set. This heuristic is easy to compute. Also it is consistent, this guarantees that IDA<sup>∗</sup> finds the shortest path.

The downside of informed search algorithms is that if there is no solution  $$ i.e., start and target vertex are in different connected components – they have to access every vertex of the connected component of the graph that contains the start vertex at least once. This problem is aggravated by the fact, that IDA<sup>∗</sup> increases its horizon gradually. So in case no solution exists the number of operations roughly grows exponentially with the diameter of the graph. Thus, in this case a simpler approach is required. We have used a variant of breadthfirst search (BFS) for this purpose, that does not require to explicitly store the visited vertices and evaluates no heuristic.

Since it is not known upfront whether a solution exits we have decided to use both approaches concurrently. After initializing the data structures from the input files we launch two threads. The first one executes our version of the breadth-first search while the second executes our variant of IDA<sup>∗</sup> . Whichever thread first finds a shortest path between start and target vertex or finds out that these vertices lie in in different connected components of the implicit graph ends the program and outputs a solution.

The main challenge in solving shortest path problems for large graphs is to use a data structure that allows to quickly determine the neighbors of a vertex in the implicit graph and to quickly evaluate the heuristic. Since vertices in the implicit graph correspond to independent sets we used an adjacency matrix to represent the input graph. Each row of this matrix consists of  $n$  bits  $(n$  is the number of vertices of the input graph). Thus, a row is represent as  $\lceil n/64 \rceil$ words of size 64. The reason for this choice is that current computers have a word size of 64 bits. A vertex of the implicit graph – an independent set of the input graph – is thus also represented by a bit field consisting of  $\lceil n/64 \rceil$  words. Thus, given that X is an independent set, to check whether  $X \setminus \{x\} \cup \{y\}$  is also independent can be decided by at most  $\lceil n/64 \rceil$  XOR operations. We can update independent sets in constant time. Similarly, we can for a given independent set compute its neighboring independent sets in time  $O(n)$  time. Moreover, very efficient low level functions for this type of representation are available, e.g., -builtin ffsll for computing the index of the first bit set. At no time we have to iterate over the neighborhood of a vertex.

To cope with the large number of vertices we used different techniques. In BFS we represented the vertices of every layer in a separate AVL tree. We maintain at any time only the top two layers of the BFS tree. The predecessor relation is maintained with reference counters. At the completion of each layer, lower layers are thinned out by recursively removing vertices with no successor, i.e., reference counter 0. Vertices in the AVL trees correspond to independent sets. In order to speed up the search in such trees we additionally stored a 64 Bit hash value with each independent set. Thus, first we compared the hash values and only if these coincided we needed to explicitly compare the independent sets. Therefore, in most cases a comparison only required one operation.

We implemented a variant of IDA<sup>∗</sup> . To speed up this algorithm we maintained a compact history between individual iterations. This history includes information at what distance from the start vertex a vertex appeared. If it reappears at the same or a larger distance it can be skipped. At the beginning of a new iteration the history was lifted, i.e., the distance of each vertex is incremented by 1, so that we search beyond the previous horizon. This helps to considerably reduce the number of vertices that had to be revisited. Also, since this history is not required for the algorithm to work correctly, we can at any time close the history to limit the usage of RAM. The history is implemented as hash table using open addressing, in particular we used linear probing, the hash function MurmurHash2 yielding hash values of size 64 bit, and a load factor of 5/8. We also designed the data structures such as AVL trees in a way that allows to efficiently allocate and deallocate the required memory.

The algorithm is to a large degree a general search algorithm. It can use the TS (token sliding) or the TJ (token jumping) model. Some of the problem specific aspects are as follows.

- The estimate function  $h(C)$ , it can be computed in constant time given the value of the previous state.
- The successors of a vertex in the search graph can be found very efficiently by maintaining for each node the number of neighbors that are in the current independent set. There are only two cases. If a node has no such neighbor, then every token can be placed on it. If it has a single such neighbor then the token of this neighbor can be placed on it.
- Representing the graph as a bitset allowed to implement many basic graph operations with logical operators such as and, or, and xor on words of length 64 bit.

A simple extension of the algorithm would be to run two more threads that start to search from the target independent set. For the graphs in the benchmark that did not bring any benefit, because they seem to be symmetric with respect to start and target. We do not know whether this property holds in general, properly not.

#### 2 Implementation Details

The algorithm is implemented in the programming language C, using c99. As a compiler we used *clang* with options  $-Ofast$  -march=native -mtune=native. The source code consists of seven modules, in total about 50 KiB of code. The threads are implemented using pthread. We do not use any third party software.

### 3 Computation Environment

We run our benchmarks on the following configuration. We used an Ubuntu 20.04 virtual machine with 4 logical CPUs and 60 GiB RAM. Our program uses

| Dat File             | n  | m  | Solution | Time        |
|----------------------|----|----|----------|-------------|
| $grid004x004_01.dat$ | 16 | 24 | No       | 00:00:00.07 |
| grid004x004_02.dat   | 16 | 24 | No       | 00:00:00.05 |
| grid004x004_03.dat   | 16 | 24 | 7        | 00:00:00.05 |
| grid004x004_04.dat   | 16 | 24 | 8        | 00:00:00.05 |
| grid004x004_05.dat   | 16 | 24 | No       | 00:00:00.07 |
| hc-power-11_01.dat   | 21 | 28 | 21       | 00:00:00.06 |
| hc-power-12_01.dat   | 36 | 51 | 69       | 00:00:00.05 |
| hc-square-01_01.dat  | 14 | 18 | 12       | 00:00:00.05 |
| hc-square-02_01.dat  | 24 | 33 | 30       | 00:00:00.05 |
| hc-toyno-01_01.dat   | 6  | 9  | No       | 00:00:00.05 |
| hc-toyyes-01_01.dat  |    |    | 3        | 00:00:00.05 |

Table 1: Solutions for first benchmark

only 2 CPUs. The server uses Proxmox as virtualization environment. The server has an AMD Ryzen9 3900X CPU with 12 cores at 3.80 GHz. For storage we use NVMe SSDs.

## 4 Solutions

In the following tables we summarize the outcome of our program. The corresponding output files can be found in die solutions directory. The column solution specifies if no path can be found or the number of steps for the shortest path. The time column is the measured elapsed time from the Unix tool time as HH:MM:SS.mm. If a program runs longer than one hour no milliseconds are given.

When we found no solution for the given problem due to time constraints a  $-\;$  is shown.

| Dat File                | n     | m     | Solution | Time        |
|-------------------------|-------|-------|----------|-------------|
| grid010x010_01_6141.dat | 100   | 180   | No       | 00:00:00.05 |
| grid010x010_02_0495.dat | 100   | 180   | No       | 00:00:00.05 |
| grid010x010_03_6844.dat | 100   | 180   | No       | 00:00:00.05 |
| grid010x010_04_4957.dat | 100   | 180   | No       | 00:00:00.08 |
| grid020x020_01_9275.dat | 400   | 760   | No       | 00:00:01.40 |
| grid020x020_02_7550.dat | 400   | 760   | No       | 00:00:00.07 |
| grid020x020_03_3902.dat | 400   | 760   | No       | 00:00:01.44 |
| grid020x020_04_3283.dat | 400   | 760   | No       | 00:00:00.05 |
| grid030x030_01_6931.dat | 900   | 1740  | No       | 00:00:00.05 |
| grid030x030_02_7112.dat | 900   | 1740  | No       | 00:00:21.81 |
| grid030x030_03_4248.dat | 900   | 1740  | No       | 00:00:00.05 |
| grid030x030_04_2988.dat | 900   | 1740  | No       | 00:00:22.17 |
| grid040x040_01_6703.dat | 1600  | 3120  | No       | 00:00:00.13 |
| grid040x040_02_3552.dat | 1600  | 3120  | No       | 00:00:00.09 |
| grid040x040_03_0746.dat | 1600  | 3120  | No       | 00:02:29.34 |
| grid040x040_04_3680.dat | 1600  | 3120  | No       | 00:02:35.90 |
| grid050x050_01_8271.dat | 2500  | 4900  | No       | 00:00:00.31 |
| grid050x050_02_8314.dat | 2500  | 4900  | No       | 00:14:18.34 |
| grid050x050_03_4298.dat | 2500  | 4900  | No       | 00:00:00.29 |
| grid050x050_04_8232.dat | 2500  | 4900  | No       | 00:14:16.52 |
| grid060x060_01_5912.dat | 3600  | 7080  | No       | 00:00:00.62 |
| grid060x060_02_4571.dat | 3600  | 7080  | No       | 00:57:59.71 |
| grid060x060_03_2183.dat | 3600  | 7080  | No       | 00:57:30.17 |
| grid060x060_04_3263.dat | 3600  | 7080  | No       | 00:00:00.63 |
| grid070x070_01_6558.dat | 4900  | 9660  | No       | 00:00:01.41 |
| grid070x070_02_7903.dat | 4900  | 9660  | No       | 02:43:26    |
| grid070x070_03_4857.dat | 4900  | 9660  | No       | 02:45:27    |
| grid070x070_04_3525.dat | 4900  | 9660  | No       | 00:00:01.35 |
| grid080x080_01_9321.dat | 6400  | 12640 | No       | 00:00:02.76 |
| grid080x080_02_8623.dat | 6400  | 12640 | No       | 06:50:57    |
| grid080x080_03_8653.dat | 6400  | 12640 | No       | 00:00:02.77 |
| grid080x080_04_8592.dat | 6400  | 12640 | No       | 06:55:10    |
| grid090x090_01_0710.dat | 8100  | 16020 | No       | 18:55:31    |
| grid090x090_02_9631.dat | 8100  | 16020 | No       | 00:00:07.58 |
| grid090x090_03_8778.dat | 8100  | 16020 | No       | 19:37:18    |
| grid090x090_04_4969.dat | 8100  | 16020 | No       | 00:00:07.56 |
| grid100x100_01_9072.dat | 10000 | 19800 | No       | 38:47:16    |
| grid100x100_02_7191.dat | 10000 | 19800 | No       | 00:00:11.73 |
| grid100x100_03_4887.dat | 10000 | 19800 | No       | 39:08:22    |
| grid100x100_04_0664.dat | 10000 | 19800 | No       | 00:00:11.96 |
| grid200x200_01_8265.dat | 40000 | 79600 |          |             |
| grid200x200_02_2458.dat | 40000 | 79600 | No       | 00:11:13.24 |
| grid200x200_03_0743.dat | 40000 | 79600 | No       | 00:11:09.19 |
| grid200x200_04_2816.dat | 40000 | 79600 |          |             |

Table 2: Solutions for grid benchmarks

| Dat File                 | $\mathbf n$ | m        | Solution       | Time        |
|--------------------------|-------------|----------|----------------|-------------|
| queen008x008_01_4136.dat | 64          | 728      | 9              | 00:00:00.13 |
| queen008x008_02_8804.dat | 64          | 728      | 11             | 00:00:00.05 |
| queen008x008_03_8723.dat | 64          | 728      | 11             | 00:00:00.05 |
| queen008x008_04_4441.dat | 64          | 728      | 12             | 00:00:00.05 |
| queen010x010_01_0612.dat | 100         | 1470     | 10             | 00:00:00.05 |
| queen010x010_02_5832.dat | 100         | 1470     | 11             | 00:00:00.05 |
| queen010x010_03_7635.dat | 100         | 1470     | 13             | 00:00:00.05 |
| queen010x010_04_2943.dat | 100         | 1470     | 14             | 00:00:00.05 |
| queen020x020_01_7075.dat | 400         | 12540    | 24             | 00:00:00.57 |
| queen020x020_02_4815.dat | 400         | 12540    | 22             | 00:00:00.31 |
| queen020x020_03_8667.dat | 400         | 12540    | 21             | 00:00:00.38 |
| queen020x020_04_0961.dat | 400         | 12540    | 18             | 00:00:00.25 |
| queen030x030_01_3761.dat | 900         | 43210    | 15             | 00:00:00.13 |
| queen030x030_02_4963.dat | 900         | 43210    | 26             | 00:00:03.61 |
| queen030x030_03_7394.dat | 900         | 43210    | 26             | 00:00:02.41 |
| queen030x030_04_9144.dat | 900         | 43210    | 24             | 00:00:00.66 |
| queen040x040_01_6291.dat | 1600        | 103480   | 13             | 00:00:00.08 |
| queen040x040_02_9487.dat | 1600        | 103480   | 14             | 00:00:00.14 |
| queen040x040_03_7037.dat | 1600        | 103480   | 14             | 00:00:00.12 |
| queen040x040_04_8369.dat | 1600        | 103480   | 17             | 00:00:00.14 |
| queen050x050_01_6006.dat | 2500        | 203350   | 13             | 00:00:00.12 |
| queen050x050_02_6166.dat | 2500        | 203350   | 16             | 00:00:00.12 |
| queen050x050_03_0562.dat | 2500        | 203350   | 6              | 00:00:00.08 |
| queen050x050_04_9047.dat | 2500        | 203350   | 12             | 00:00:00.10 |
| queen060x060_01_8336.dat | 3600        | 352820   | 5              | 00:00:00.12 |
| queen060x060_02_6710.dat | 3600        | 352820   | 9              | 00:00:00.12 |
| queen060x060_03_1394.dat | 3600        | 352820   | 9              | 00:00:00.10 |
| queen060x060_04_3799.dat | 3600        | 352820   | 9              | 00:00:00.11 |
| queen070x070_01_1828.dat | 4900        | 561890   | 38             | 04:21:08    |
| queen070x070_02_8683.dat | 4900        | 561890   | 40             | 00:38:16.40 |
| queen070x070_03_1545.dat | 4900        | 561890   | 34             | 00:01:23.21 |
| queen070x070_04_7426.dat | 4900        | 561890   | 33             | 00:01:06.70 |
| queen080x080_01_0297.dat | 6400        | 840560   | 25             | 00:00:10.44 |
| queen080x080_02_2368.dat | 6400        | 840560   | 31             | 00:05:34.91 |
| queen080x080_03_0355.dat | 6400        | 840560   |                |             |
| queen080x080_04_4954.dat | 6400        | 840560   | 36             | 00:10:46.40 |
| queen090x090_01_8978.dat | 8100        | 1198830  |                |             |
| queen090x090_02_0808.dat | 8100        | 1198830  | 41             | 02:06:41    |
| queen090x090_03_9570.dat | 8100        | 1198830  |                |             |
| queen090x090_04_1188.dat | 8100        | 1198830  | 38             | 00:05:02.33 |
| queen100x100_01_3955.dat | 10000       | 1646700  |                |             |
| queen100x100_02_1699.dat | 10000       | 1646700  | 6              | 00:00:00.38 |
| queen100x100_03_6670.dat | 10000       | 1646700  |                |             |
| queen100x100_04_0618.dat | 10000       | 1646700  |                |             |
| queen200x200_01_0761.dat | 40000       | 13253400 | $\overline{4}$ | 00:00:02.09 |
| queen200x200_02_3057.dat | 40000       | 13253400 | 29             | 00:00:10.10 |
| queen200x200_03_0327.dat | 40000       | 13253400 | 29             | 00:00:10.08 |
| queen200x200_04_4796.dat | 40000       | 13253400 | 27             | 00:00:03.06 |

Table 3: Solutions for queen benchmarks

| Dat File                    | n   | $\mathbf m$ | Solution | Time                     |
|-----------------------------|-----|-------------|----------|--------------------------|
| hc-square-004-002_01.dat    | 44  | 63          | 90       | 00:00:00.05              |
| hc-square-005-002_01.dat    | 54  | 78          | 132      | 00:00:00.05              |
| hc-square-006-002_01.dat    | 64  | 93          | 182      | 00:00:00.07              |
| hc-square-007-002_01.dat    | 74  | 108         | 240      | 00:00:00.49              |
| hc-square-008-002_01.dat    | 84  | 123         | 306      | 00:00:03.39              |
| hc-square-009-002_01.dat    | 94  | 138         | 380      | 00:00:25.28              |
| hc-square-010-002_01.dat    | 104 | 153         | 462      | 00:03:04.50              |
| hc-square-011-002_01.dat    | 114 | 168         | 552      | 00:24:20.14              |
| hc-square-012-002_01.dat    | 124 | 183         | 650      | 03:06:18                 |
| $hc$ -square-013-002_01.dat | 134 | 198         | 756      | 23:08:27                 |
| hc-square-014-002_01.dat    | 144 | 213         |          |                          |
| hc-square-015-002_01.dat    | 154 | 228         | --       | --                       |
| hc-square-016-002_01.dat    | 164 | 243         |          | $\overline{\phantom{a}}$ |
| hc-square-017-002_01.dat    | 174 | 258         |          | --                       |
| hc-square-018-002_01.dat    | 184 | 273         |          | --                       |
| hc-square-019-002_01.dat    | 194 | 288         |          |                          |
| hc-square-020-002_01.dat    | 204 | 303         |          |                          |

Table 4: Solutions for square benchmarks

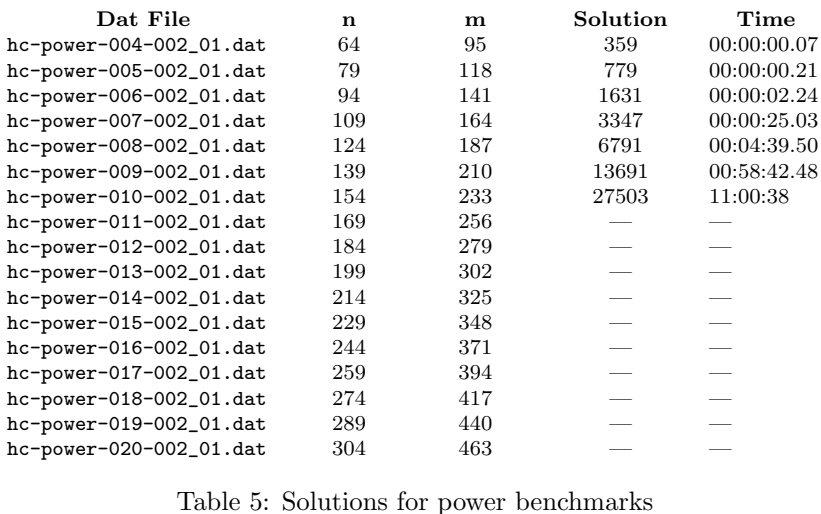

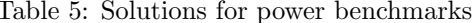

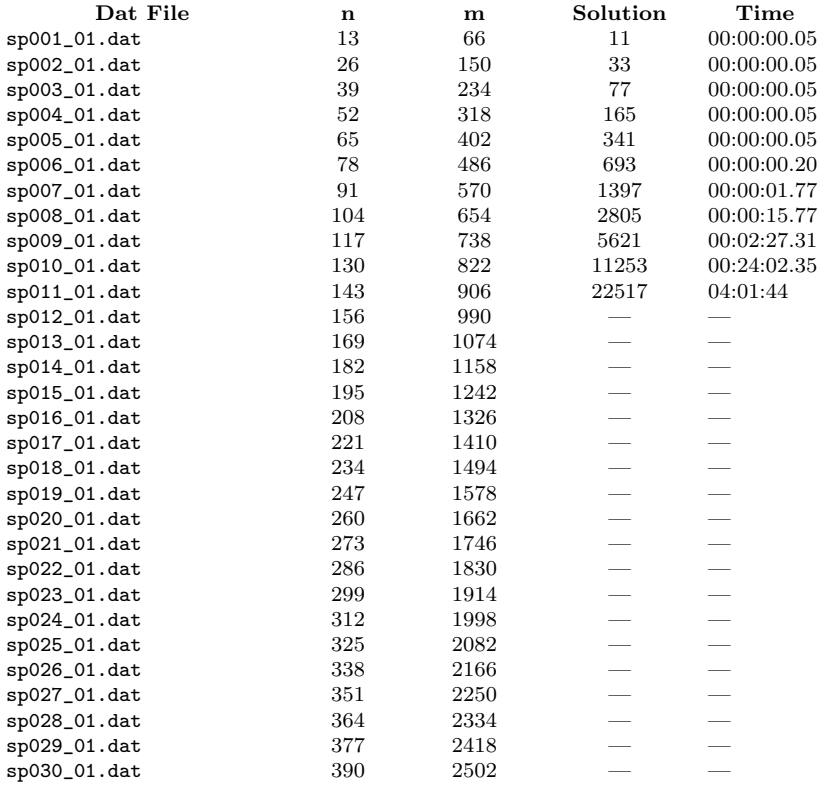

Table 6: Solutions for SP benchmarks

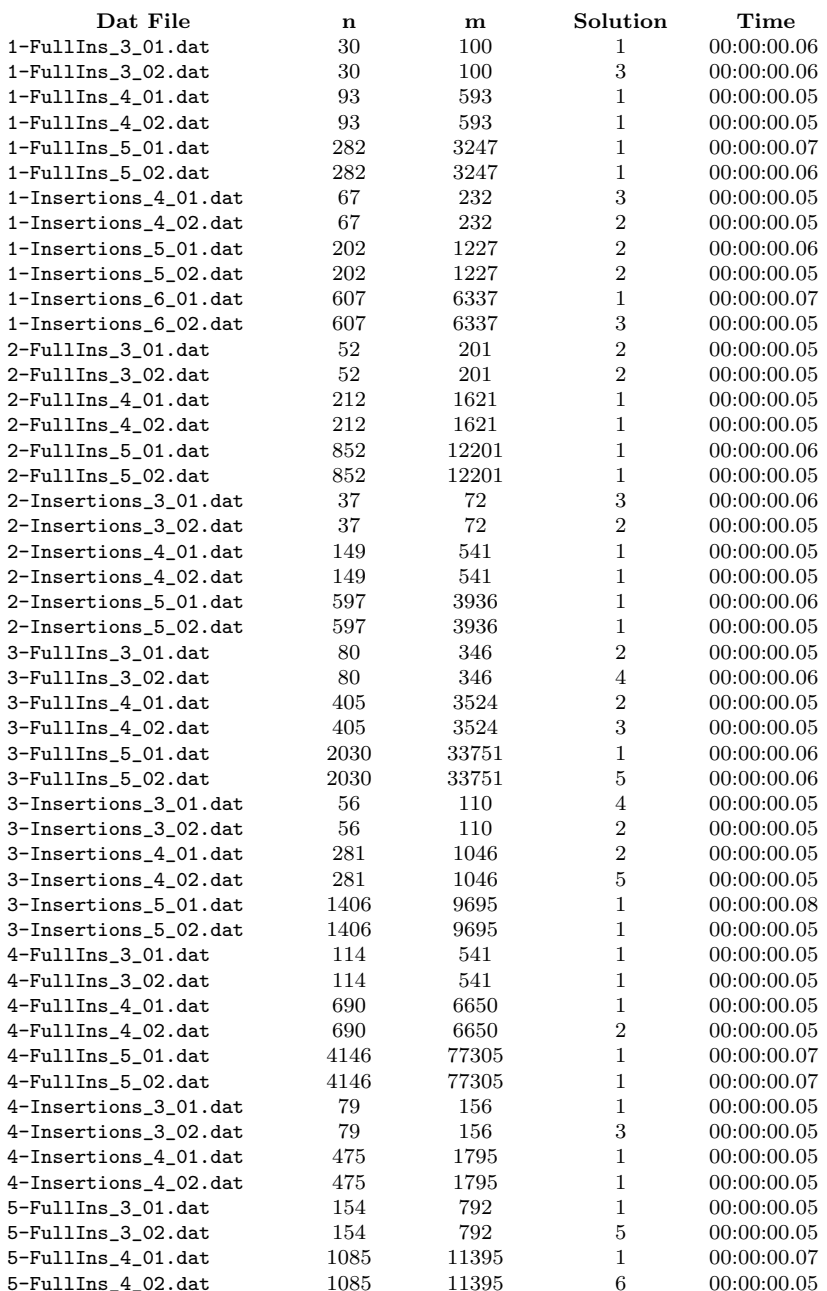

Table 7: Solutions for color benchmarks (part )

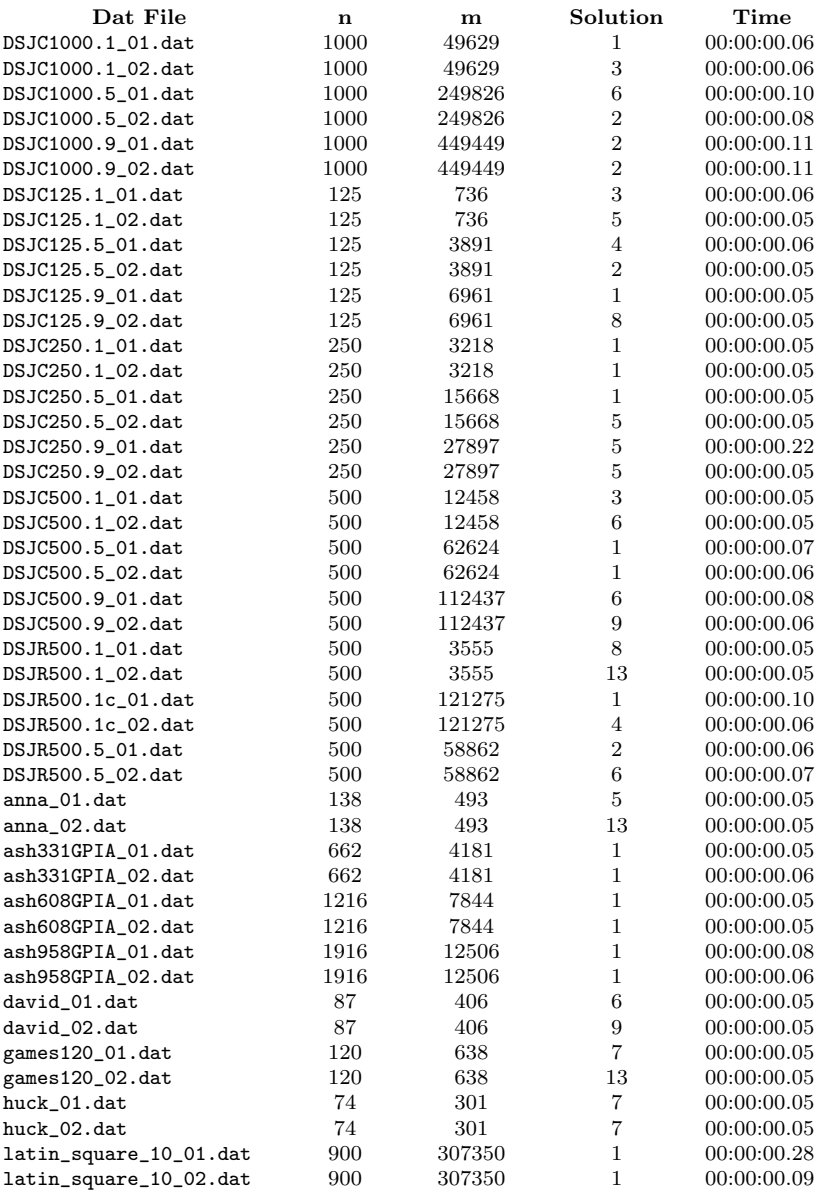

Table 8: Solutions for color benchmarks (part )

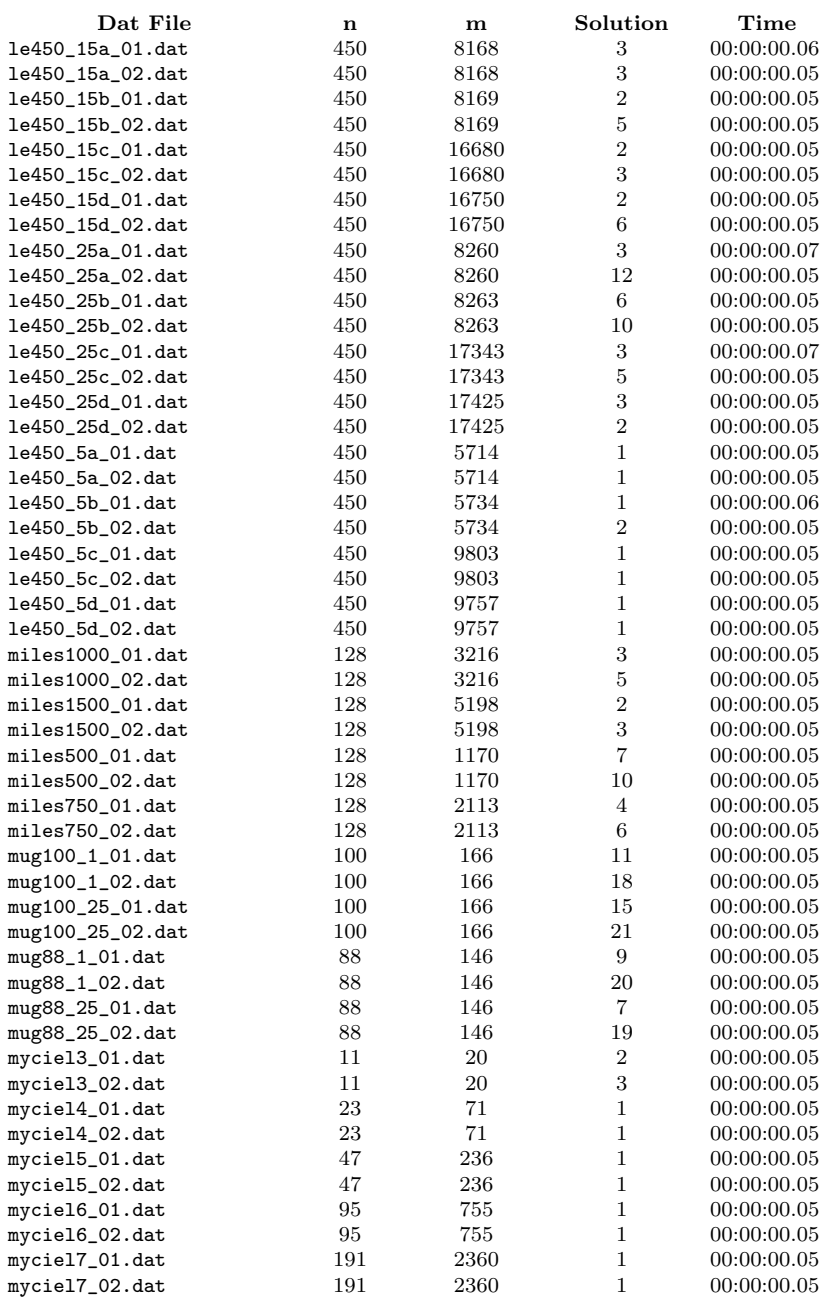

Table 9: Solutions for color benchmarks (part )

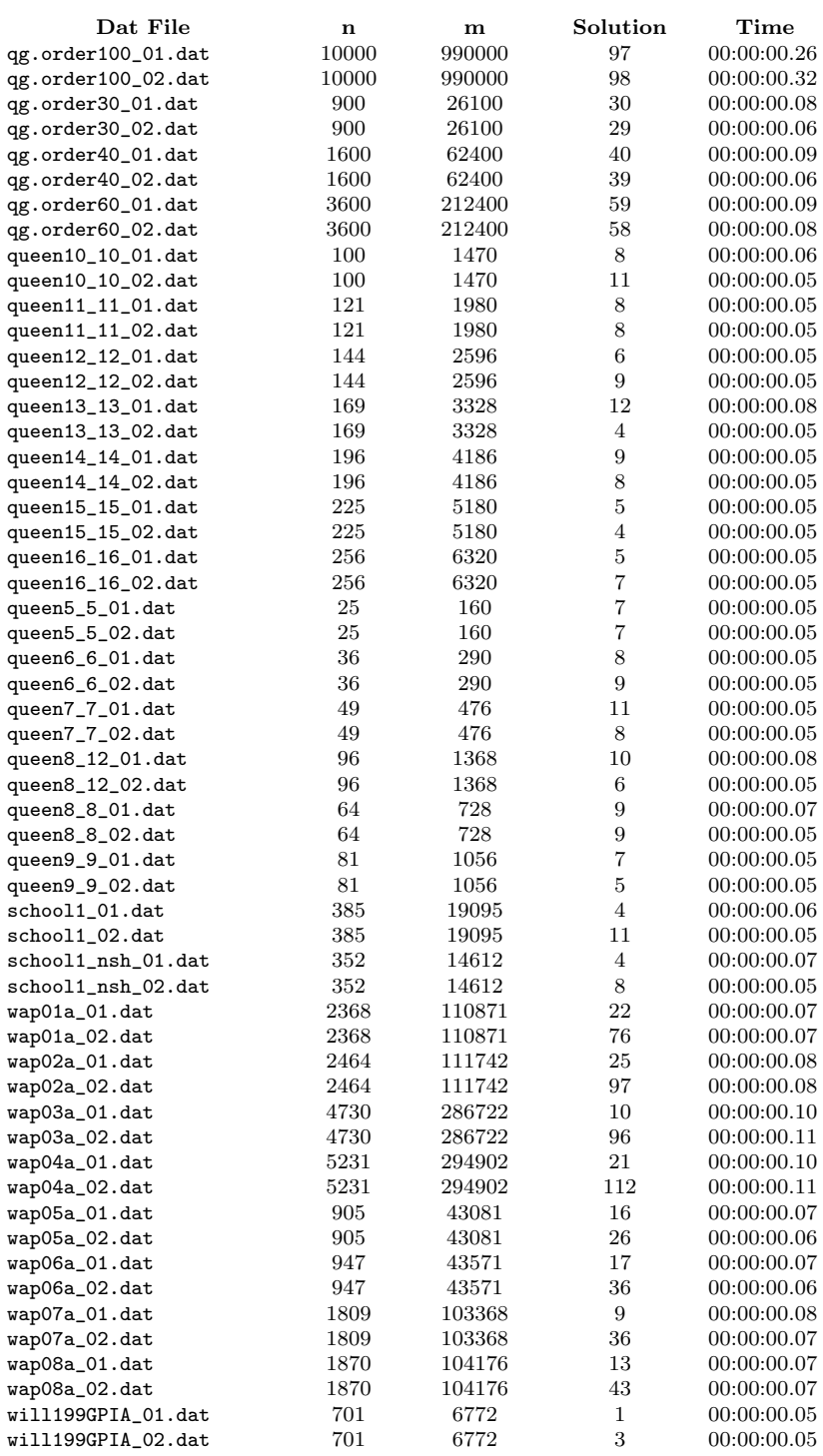

Table 10: Solutions for color benchmarks (part 4)